## <span id="page-0-1"></span>**Create a personal space for a new employee**

On this page

[Configuration](#page-0-0) | [Related use cases](#page-1-0)

## Use case

In this use case, a dedicated ticket is created for a candidate during the onboarding process that follows the employment workflow. If both parts agree to work together, we will use this template to **crea te a space** in the **external** Confluence **instance** for the new employee.

<span id="page-0-0"></span>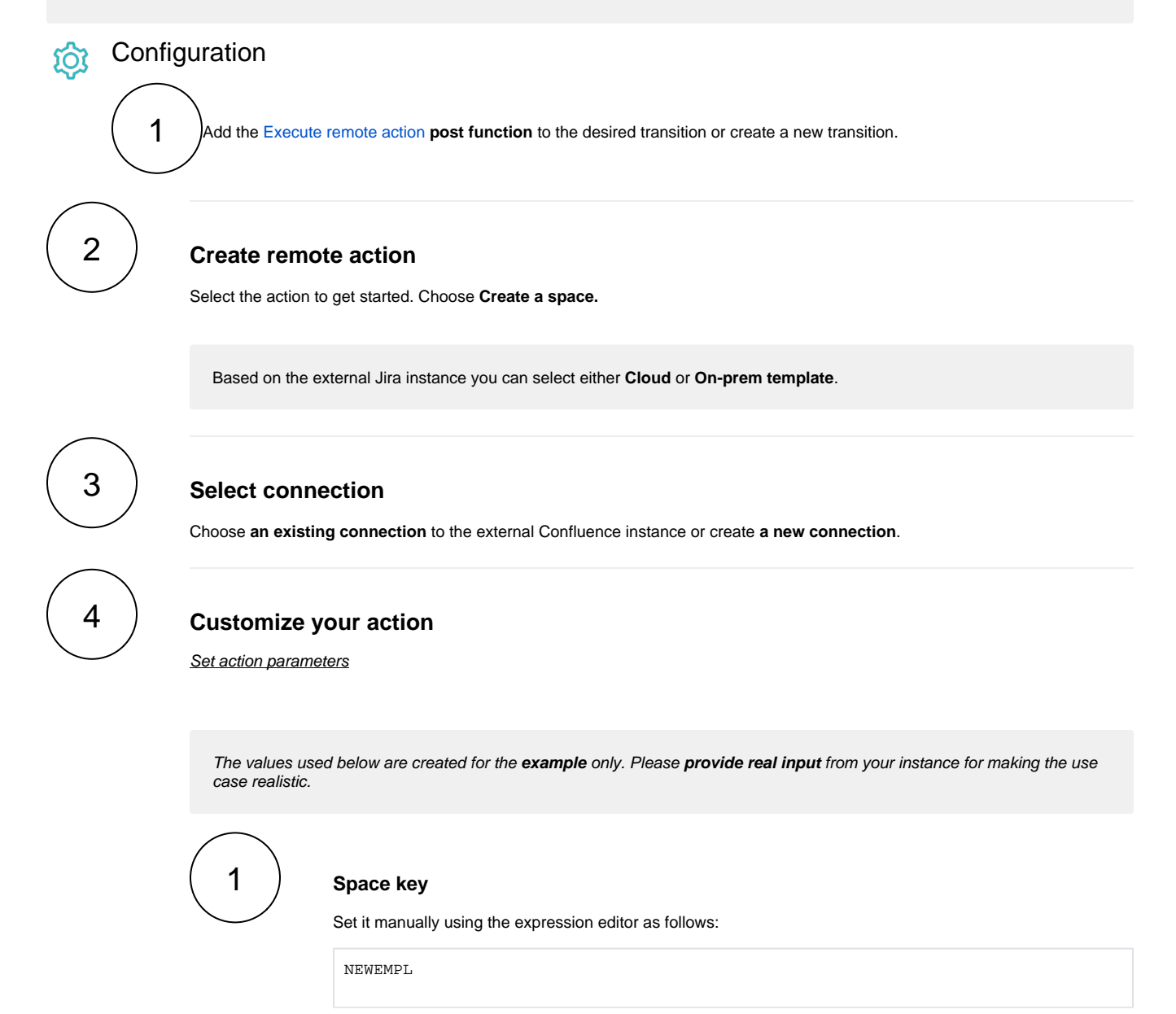

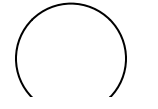

**Space name**

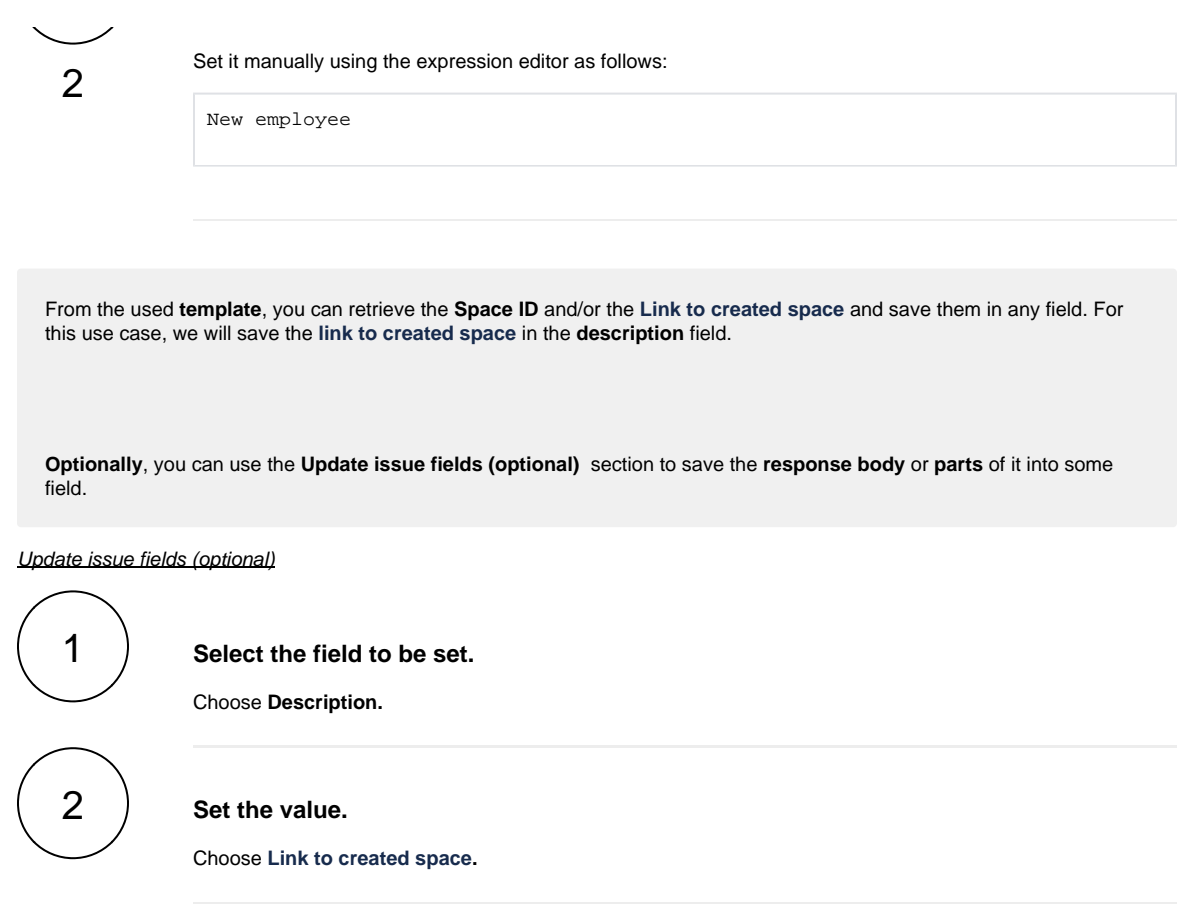

## Related use cases

<span id="page-1-0"></span>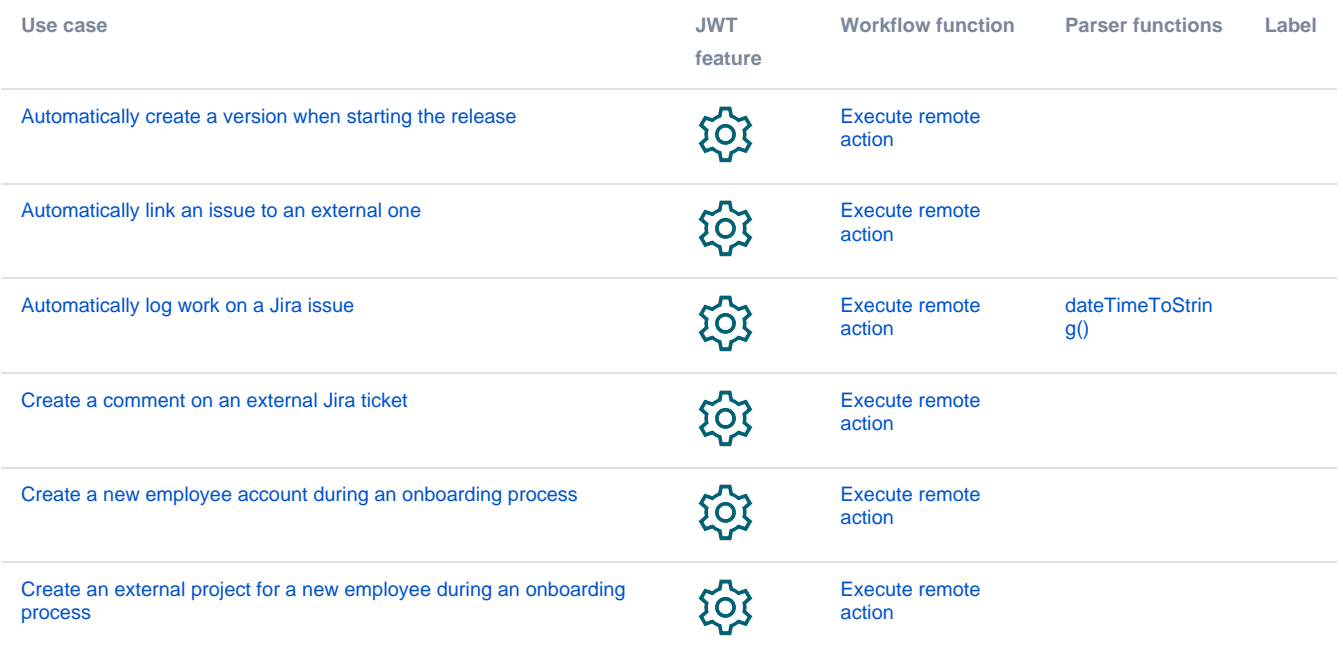

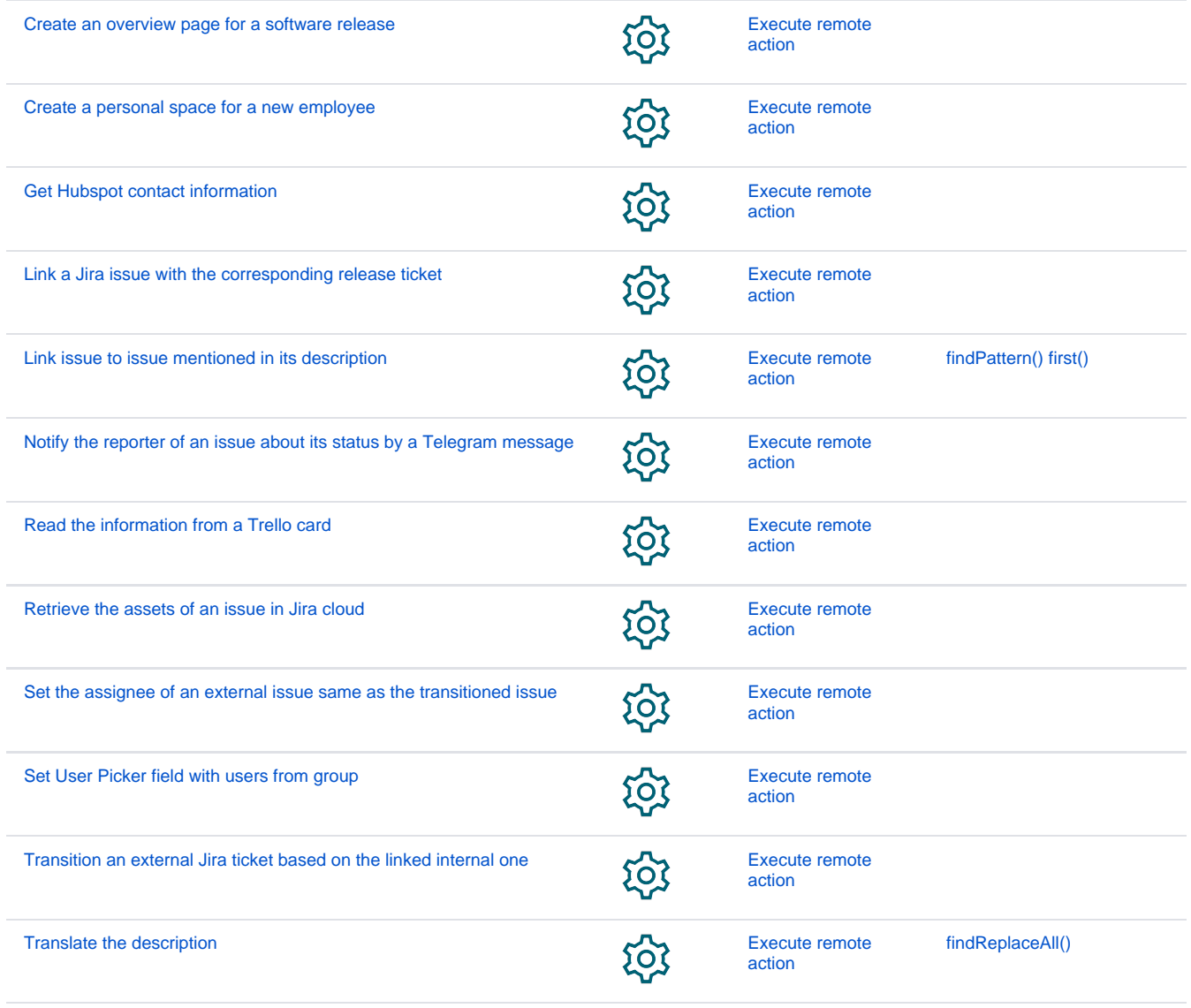

If you still have questions, feel free to refer to our [support](https://apps.decadis.net/display/DECADIS/Support) team.